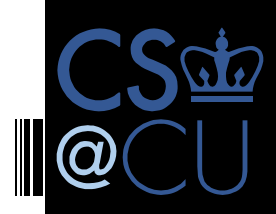

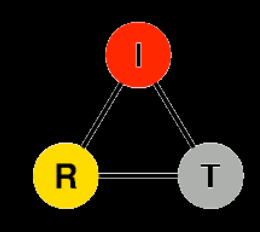

# NETSERV: PROGRAMMING NETWORKS (AGAIN)

Jae Woo Lee, Roberto Francescangeli, Wonsang Song, Jan Janak, Suman Srinivasan, Michael S. Kester, Salman Baset, Eric Liu and Henning Schulzrinne Internet Real-Time Lab, Columbia University

*In collaboration with Volker Hilt at Bell Labs/Alcatel-Lucent and Zoran Despotovic and Wolfgang Kellerer at DOCOMO Euro-Labs* 

# What
is
NetServ?

- In-network service container
- Java-programmable, signal-driven router
- **E** "GENI Lite" deploy modules, not VMs
- **Active networking 2.0**

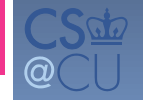

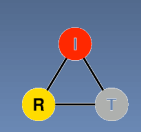

# Bridging
two
worlds

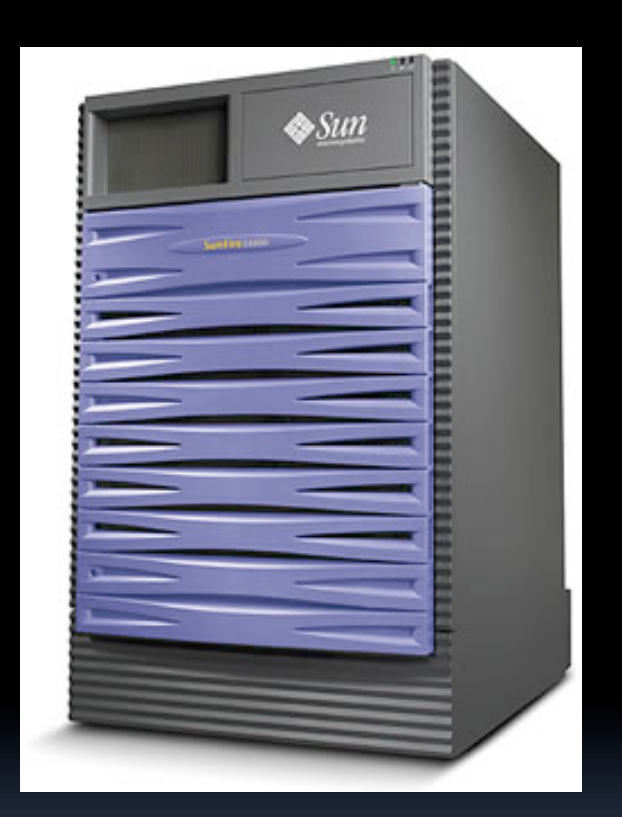

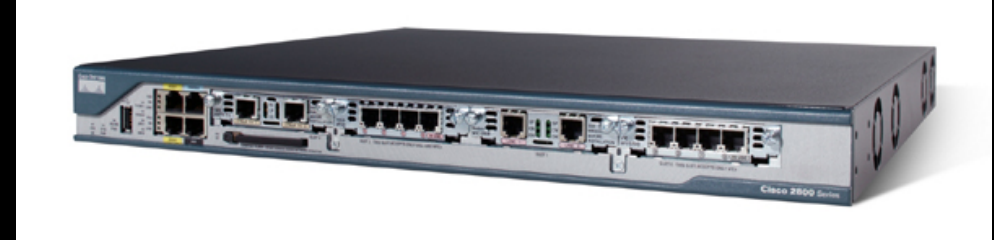

10+
interfaces 0
GB
disk 1
low‐end
processor

1
interface TB
disk 1‐32
multi‐core
processors

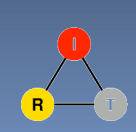

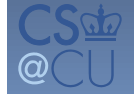

# NetServ
node
architecture

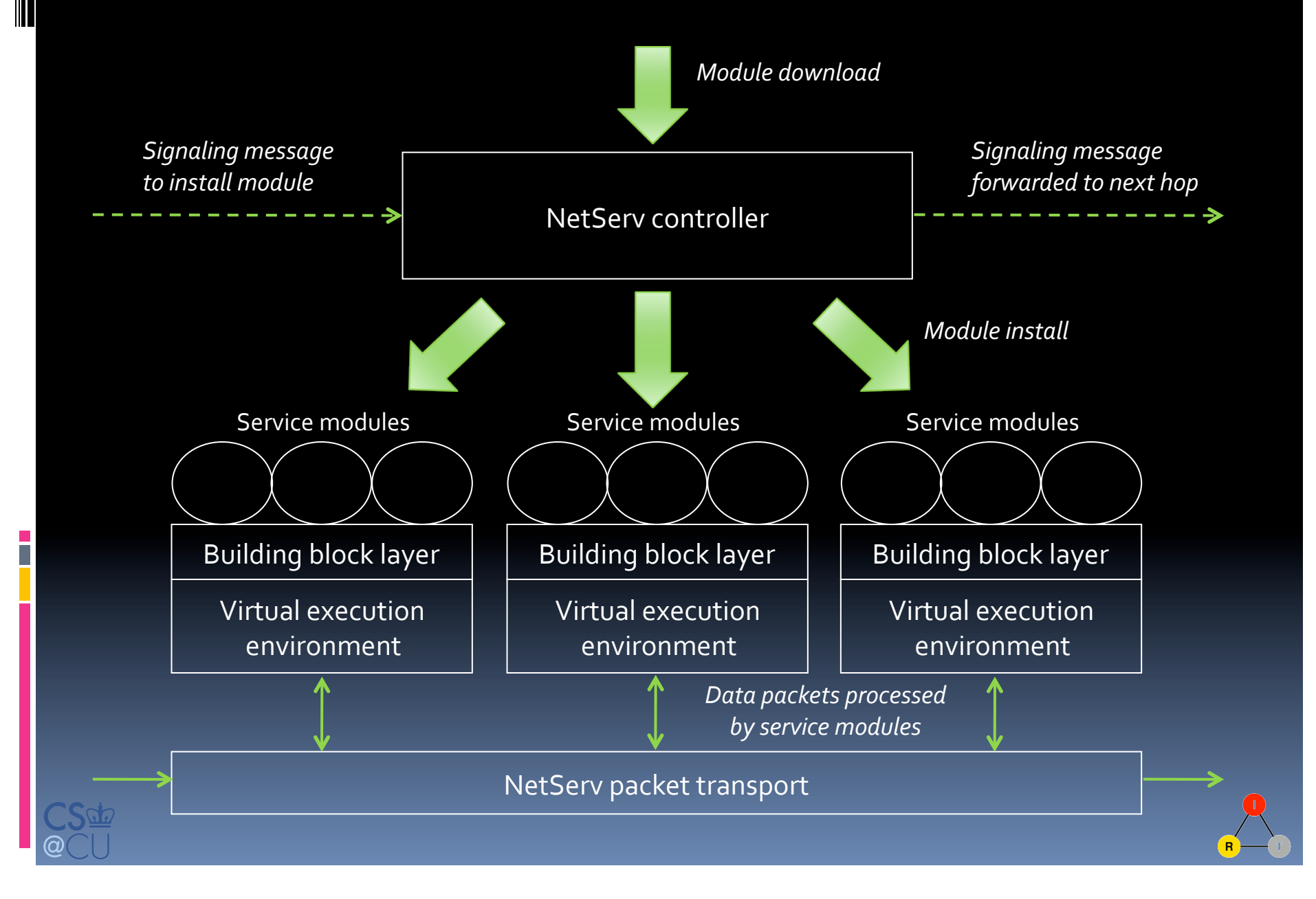

## Current prototype

Ī

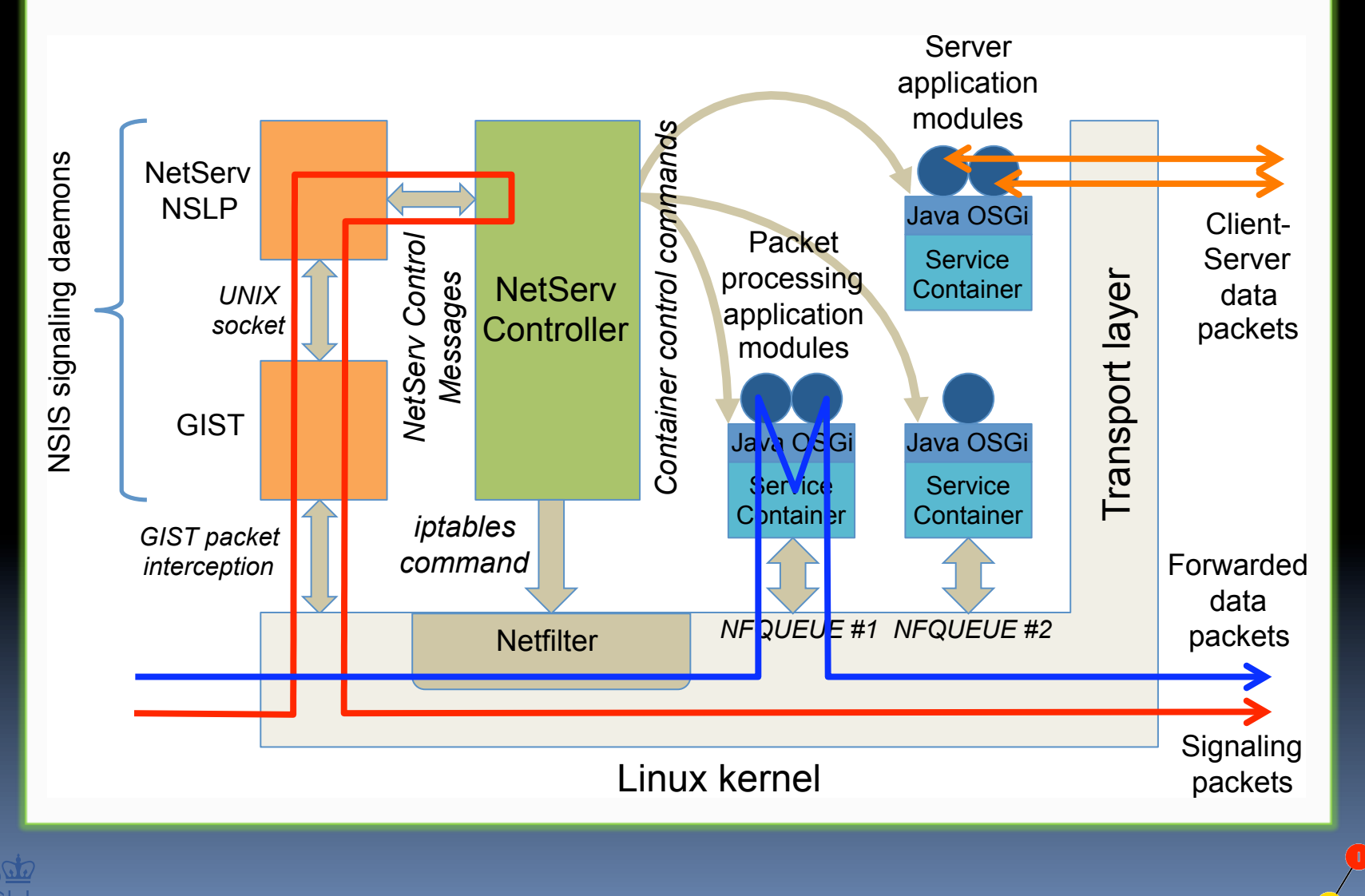

# Service container in detail

Г

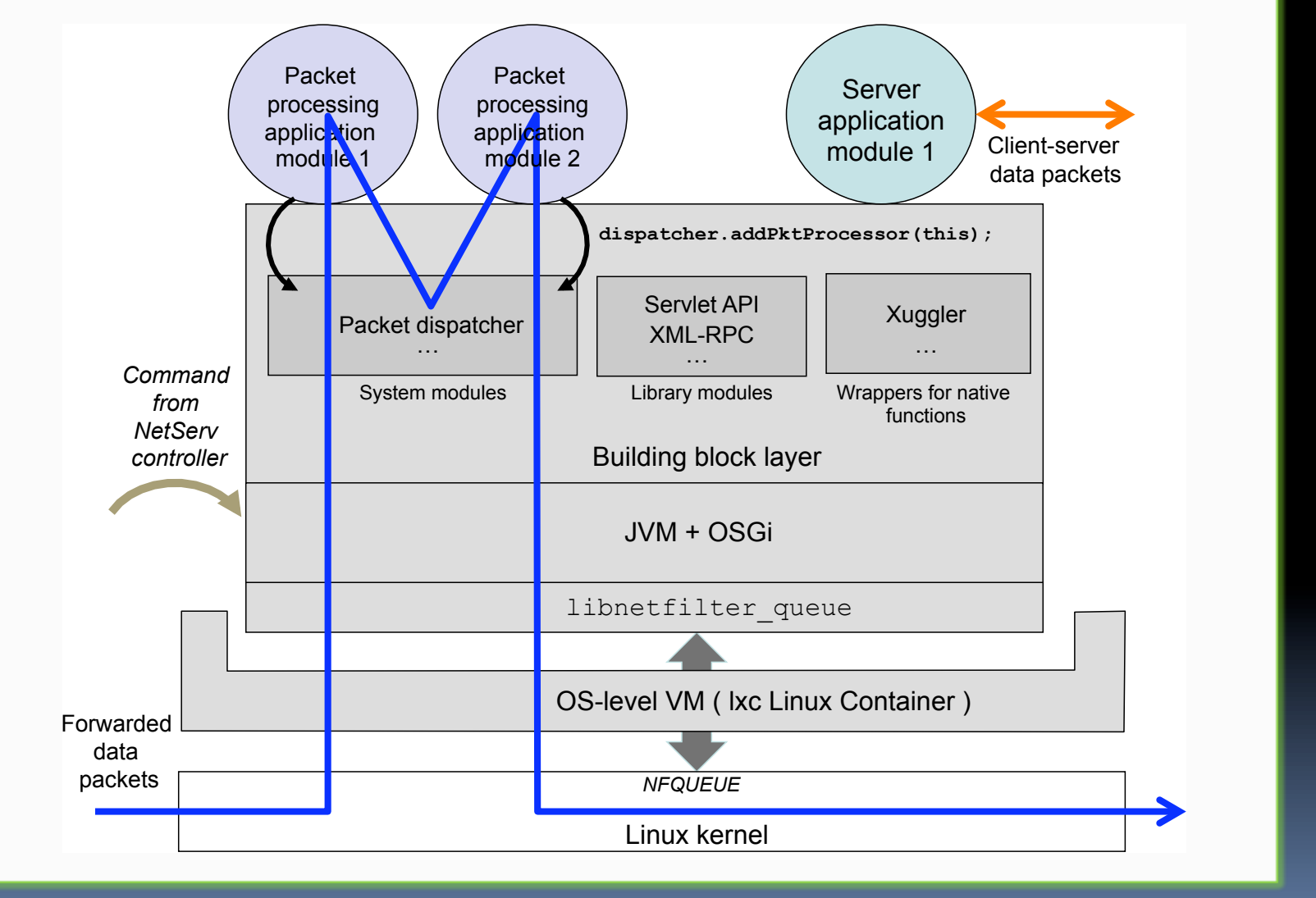

# The
grand
vision

- **NetServ everywhere** 
	- Common service API on router, PC, set-top box, ...
	- **Extended and computation on network nodes**
	- Enabling platform for NGI
- Internet is a multi-user computer
	- Code
	modules
	run
	anywhere
	- Secure
	and
	extensible
	- **E** Active networking redux!

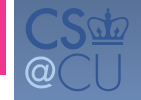

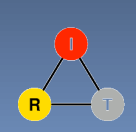

# Not‐so‐grand
initial
focus

- **Activate the network edge** 
	- Eyeball ISPs sell router resources to content publishers
	- **Exercise Content publishers install servers and packet** processors on edge routers
- **Economic incentives** 
	- **E** New revenue source for ISPs
	- Alternative to CDN for content publishers

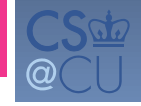

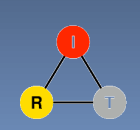

# Overview of operation

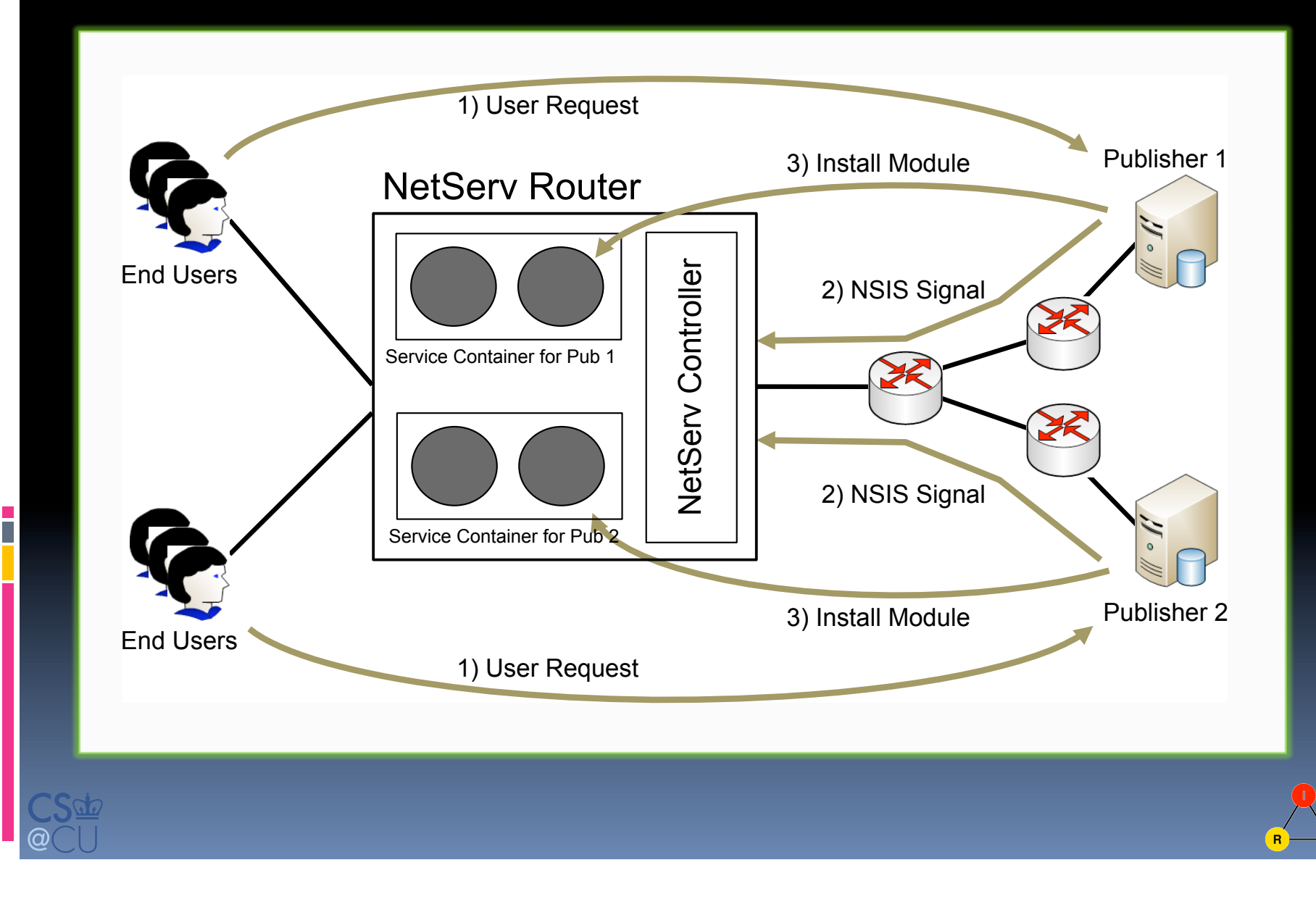

# NSIS Signaling

Ī

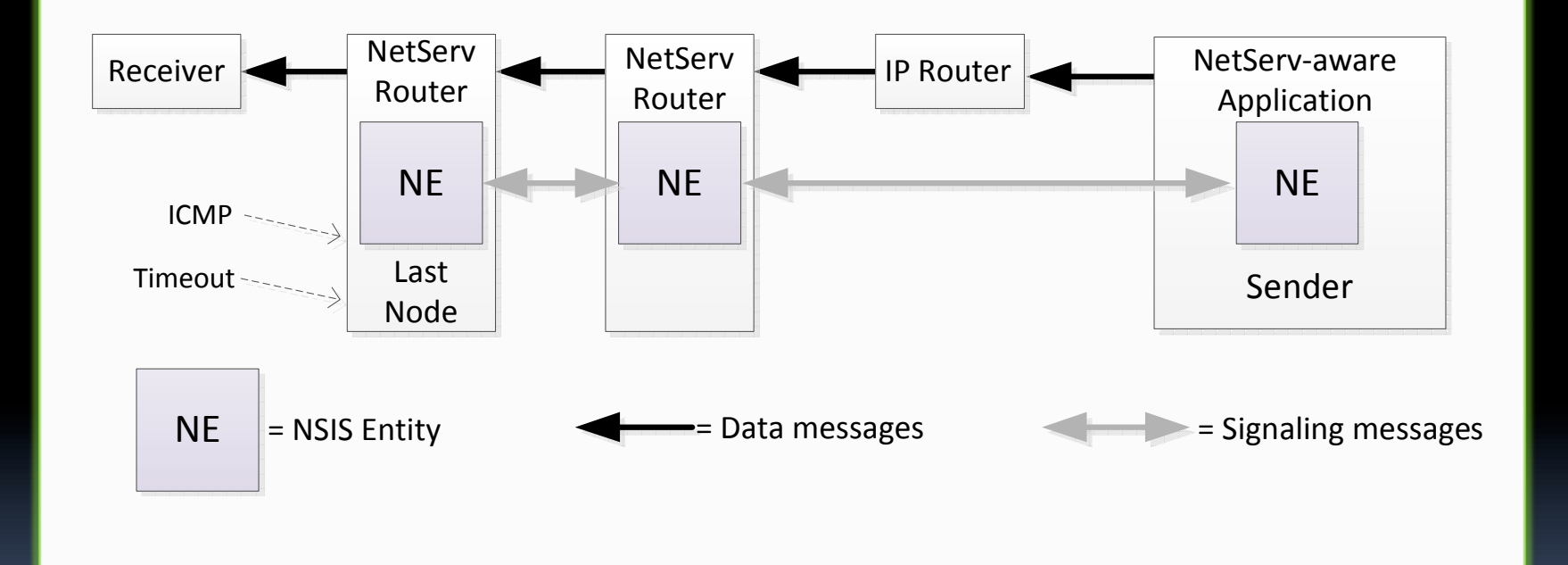

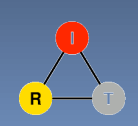

# Application: ActiveCDN

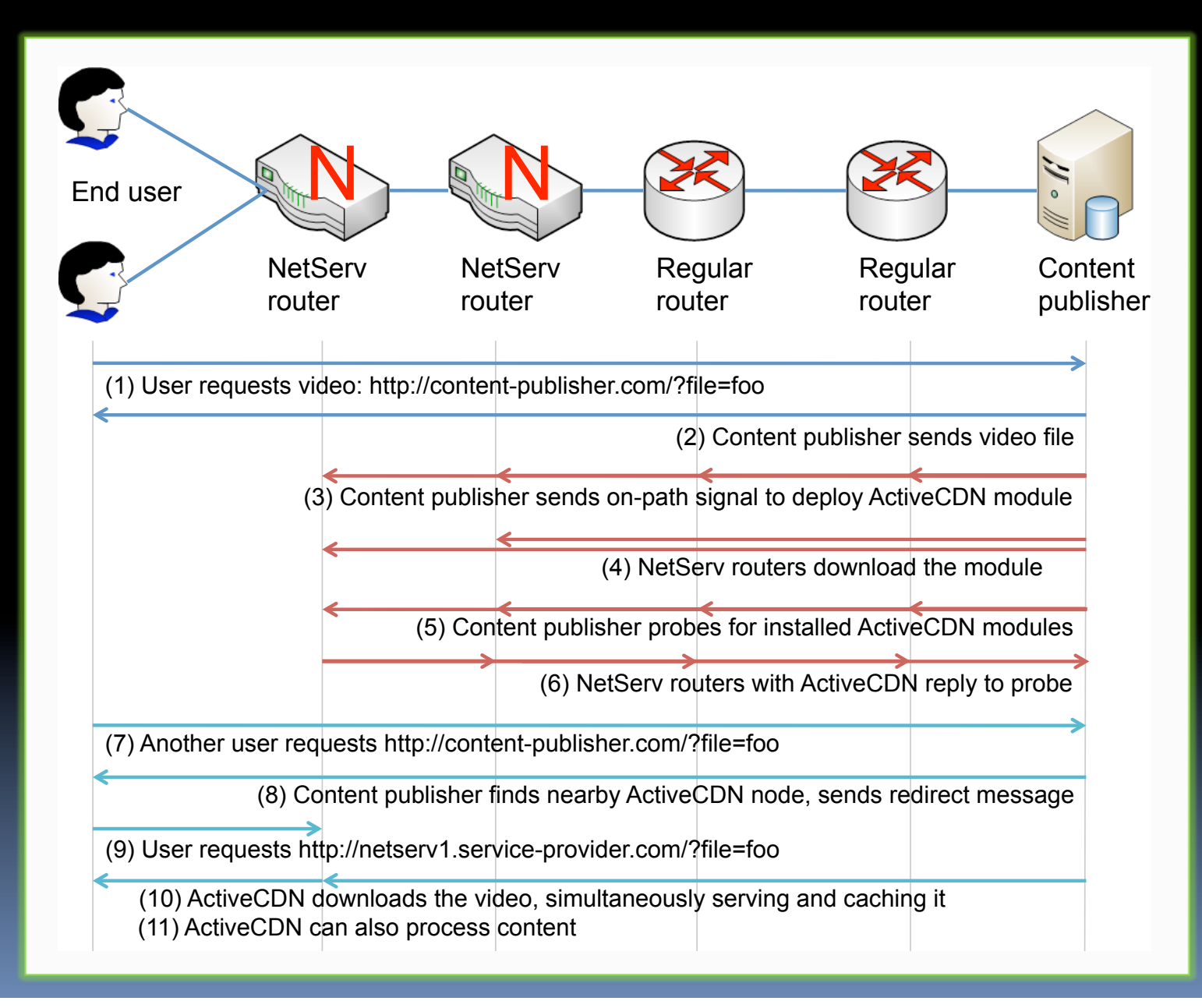

# Application: Media relay

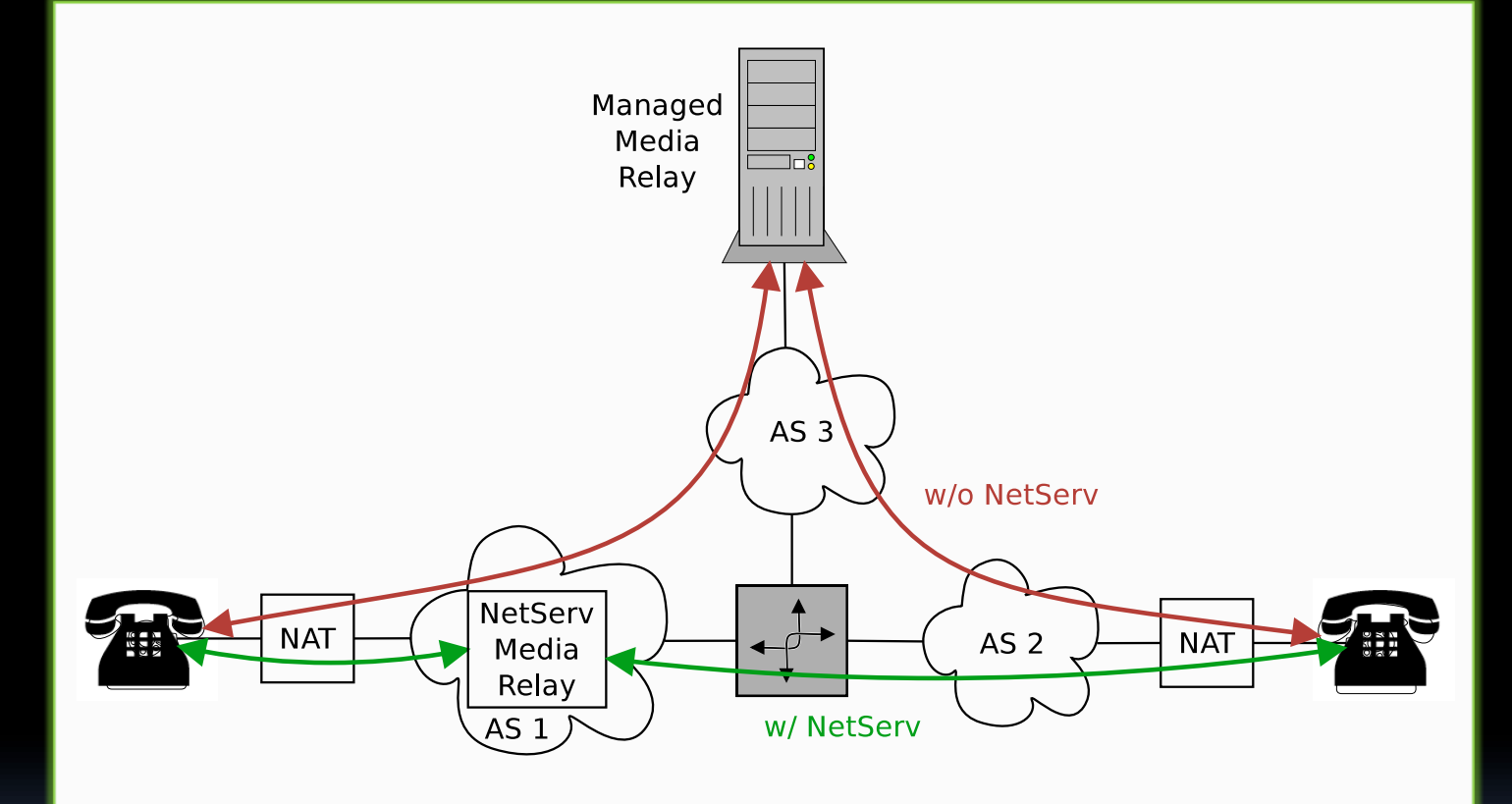

• Standard media relay

F.

- Required due to NAT
- Out‐of‐path
- Inefficient and Costly
- NetServ media relay
	- Closer
	to
	users
	- Improved
	call
	quality
	- Reduced
	cost
	for
	ITSP

# Application: Keep-alive responder

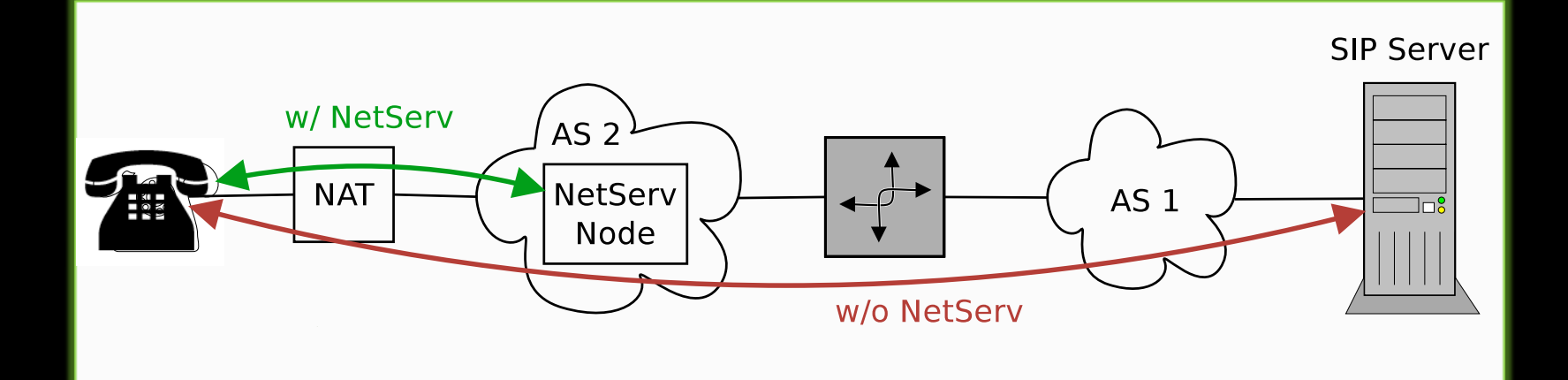

- NAT Keep-alive responder off
	- UA
	behind
	NAT
	must
	send
	keep‐alive
	messages
	- Major bottleneck for SIP server
- NAT Keep-alive responder on
	- Module responds on behalf of SIP server
	- No
	traffic
	to
	server

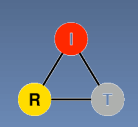

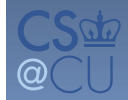

### Application:
Overload
control

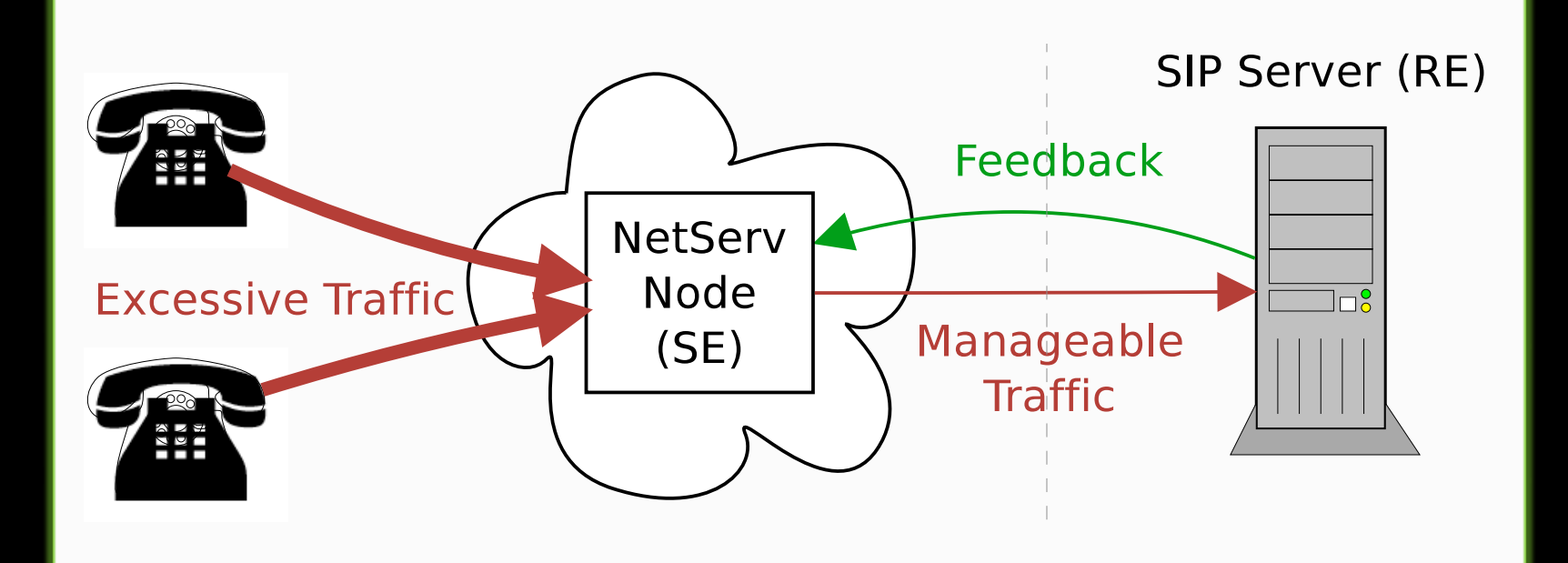

#### NetServ
Module

- Controlled
by
SIP
server
- Throttles incoming traffic
- Randomized traffic rejection

#### SIP
Server

- Installs NetServ module on demand
- Controls
all
NetServ
modules
- Real-time feedback to modules

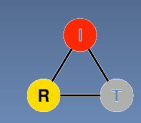

### Evaluation

#### Java
packet
processing
overhead:

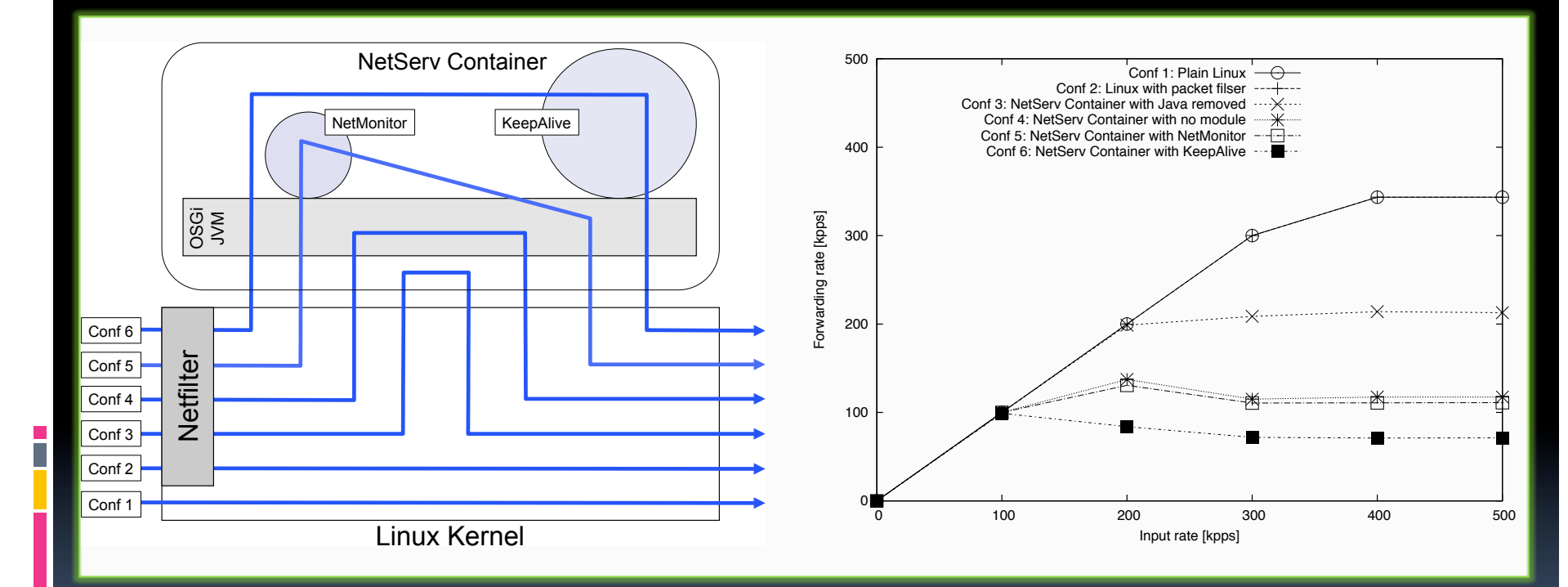

- Overhead
significant,
but
not
prohibitive
- Handles typical edge router traffic on modest PC hardware

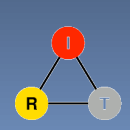

## So
what's
new?

Three
design
goals:

- 1. Wide‐area
deployment
	- Signaling for deployment w/o precise target
- 2. Multi‐user
execution
environment
	- **Packet processing in user space**
	- **E** Multiple layers of resource control & isolation
	- **E** Module authentication & filter authorization
- 3. Clear
economic
benefit
	- Compelling
	use
	cases

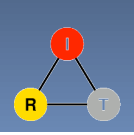

### Future
work

- **OpenFlow integration** 
	- NetServ
	node
	as
	a *side‐car*
- **NetServ on commercial router D** JUNOS SDK
- **Internet multicast using NetServ** 
	- **EXECUTE:** Hybrid of ALM and IP multicast
- **Authentication and authorization using RPKI**

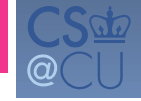

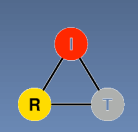

# NetServ project roadmap

- **Nov 2010: Demo at GEC9 plenary session** D Video available at http://vimeo.com/16474575
- **Une 2011: Presentation at FutureNet IV**
- **Full conference paper in the works** 
	- Current status available in tech report: http://www.cs.columbia.edu/~jae/papers/netservtech‐report‐1.0.pdf
- July 2011: NetServ tutorial at GEC11 NetServ
as
GENI
Lite
- Open-source release shortly afterwards

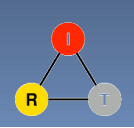

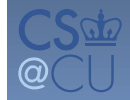